# **¿Es necesario Google Analytics dentro de la estrategia en Google Ads?**

Déjame ahorrarte tiempo, si esta es directamente tu pregunta, la respuesta es: Absolutamente, sí.

Si no sabes de qué se trata Google Analytics o cómo involucrarlo en tu estrategia, te contaré detalles, comencemos por lo obvio.

## **¿Qué es Google Analytics?**

Es considerada la mejor herramienta de analítica web, después de que insertas un código en tu página web que permite comunicar a tu página web con Analytics, la herramienta comenzará a guardar información y entregar estadísticas que de otra manera sería un gran trabajo recopilar. ¡Y es gratis!

### **¿Qué tipo de información recoge?**

Lo diremos de una forma genérica: Casi todo lo que se te debería ocurrir y un poco más. Es mucha información, así que analiza con calma y trata de entender toda la información que la herramienta te entrega, alguna de esta es bastante clara, como por ejemplo: sexo, de dónde se conectan, etc., pero hay otras opciones como "porcentaje de rebote" que posiblemente requieran más atención.

Te mostrará datos como qué navegador utilizan para conectarse, resoluciones, etc. Y esto hace que muchas personas asuman que es para el "webmaster", pero pensemos un momento, si nos muestra el tiempo de permanencia en una página ¿qué podríamos concluir?, si es corto, una mirada apresurada podría pensar que la página está muy optimizada, pero si es largo otra persona podría interpretar que es muy amena. Pues bien, si la página específica analizada es el de un producto y sin importar el tiempo de permanencia, el usuario no lo compró, podría mostrarnos errores más impactantes en nuestra estrategia.

## **¿Enlazar entonces Google Analytics y Google Ads?**

Sí, porque aunque Google Ads muestra bastante información y estadísticas, no llega hasta tu sitio web, y Google Analytics está enfocado en tu web, pero no llega a tus campañas, así que enlazarlas es la mejor manera de seguirle la pista a tus campañas y enlazarlas con los resultados de tu sitio web.

Y si miramos más allá, tu presencia digital está compuesta también por la estrategia SEM y SEO, con lo cual, si cubres ambos aspectos de manera integrada lograrás extraer mejor información.

Por ejemplo, podrías determinar que tienes una buena campaña de tráfico hacia un producto (Ads), pero ves que la página se demora en cargar (Analytics) podrás enlazar los datos y entender el problema de rebote de la página, es decir, cuántos salen sin una conversión.

## **El proceso técnico**

Google Analytics requiere tener una cuenta Google, que determinaremos que posees, para insertar el código de seguimiento puedes optar por conseguir ayuda técnica de la persona encargada del sitio web, será copiar y pegar.

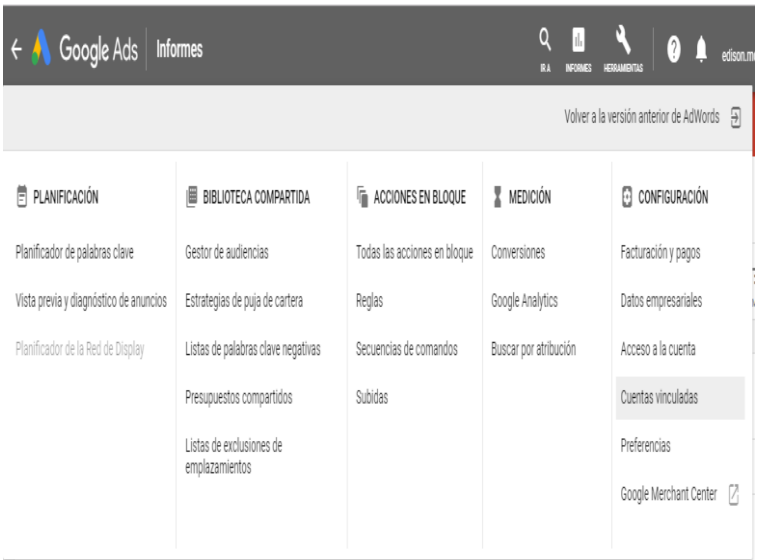

Por supuesto, requieres permisos de administración para ambos sistemas, para Analytics y para Google Ads, después de ingresar a las cuentas vinculadas, podrás seleccionar el tipo de servicio, que será Analytics para este caso.

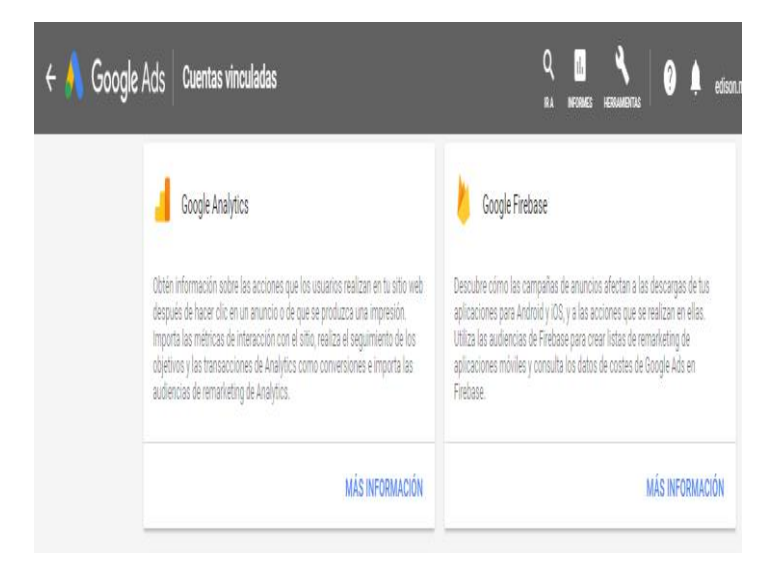

Después debes habilitar el uso compartido, te presentará la opción para el etiquetado automático, una de las maravillas de la integración actual es que se puede habilitar de manera automática.

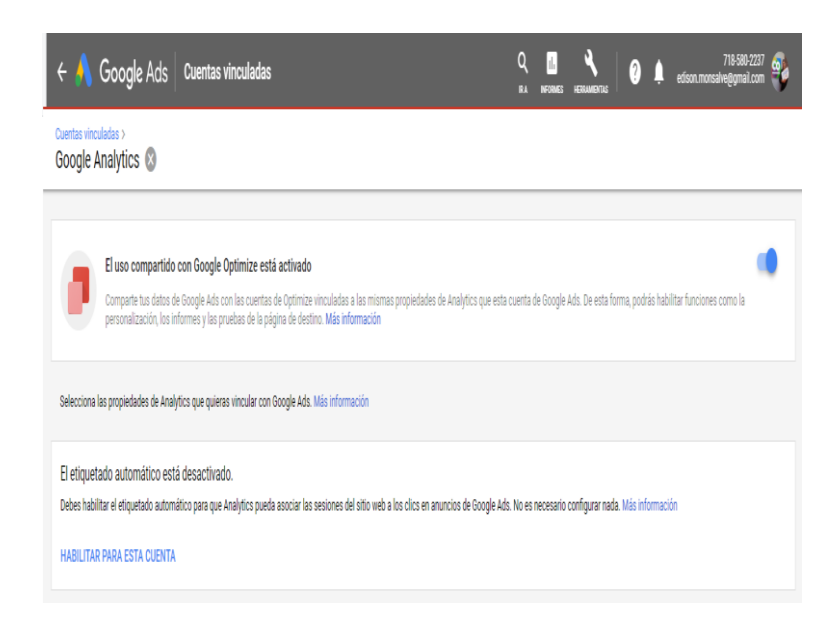

Y aparecerá en la parte inferior las "propiedades" que posees para Google Analytics, si tienes correctamente vinculado tu sitio a Analytics aparecerá al menos el tuyo, así que los vinculas y apruebas la gestión.

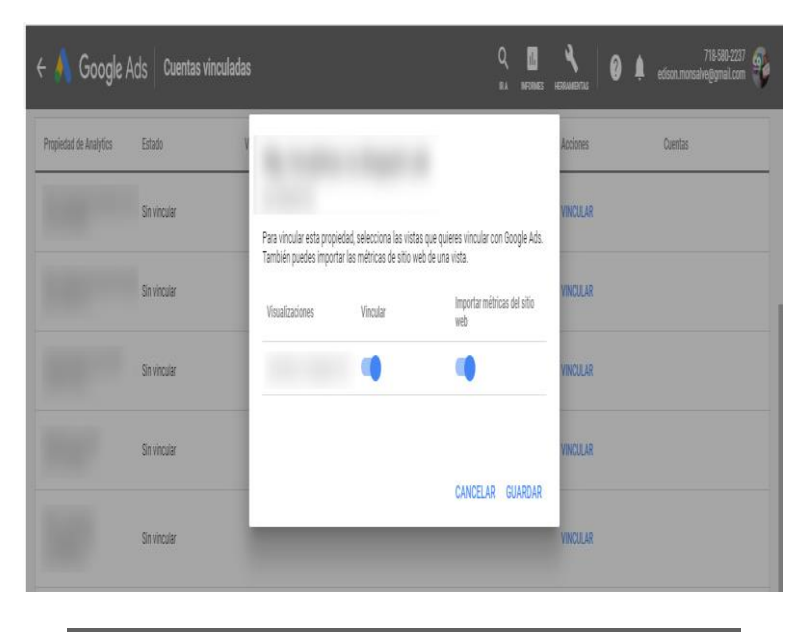

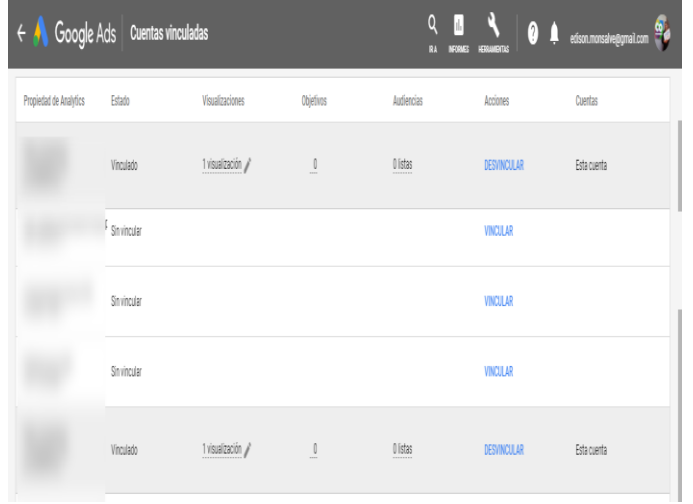

En todo caso, la opción de analizar con Analytics estará disponible desde el panel de herramientas.

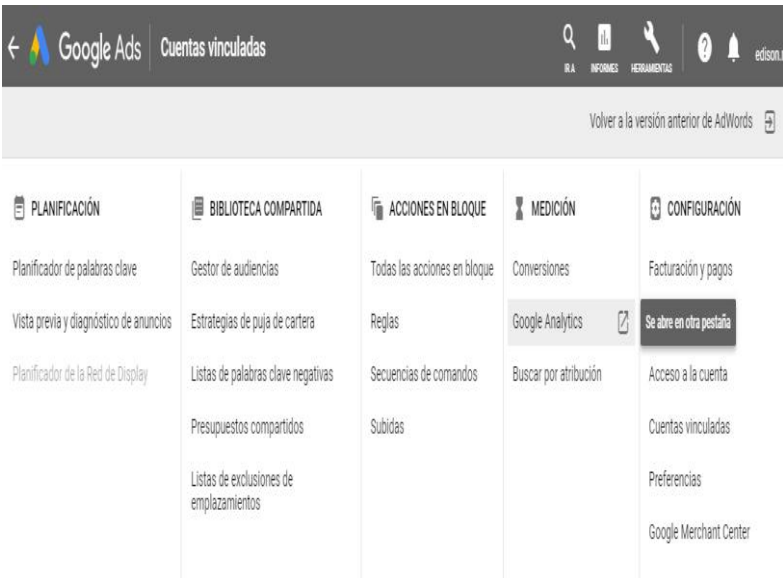

### **¿Qué debería ver y analizar?**

Después de vincular tus cuentas, te sugerimos:

- **Porcentaje de rebote**: cuando el usuario ve una página o activa un evento Analytics lo considera un "rebote" el porcentaje de rebote de su sitio es el porcentaje de sesiones que se consideran rebotes.
- **Duración de la visita**: tiempo promedio en que está un usuario en la página específica.
- **Páginas / Sesión**: promedio de páginas vistas por cada sesión / visitante.
- **Porcentaje sesiones nuevas**: estima la cantidad de visitantes que por primera vez llegan al sistema auditado.

Por ejemplo, si analizas el porcentaje de rebote de un grupo de anuncios junto a su tasa de clics CTR, podrás tener una idea de lo que los clientes esperan ver cuando hacen clic en un anuncio.